## Murder on the Ghost Train [1]

November 22, 2017 Cartoons [2]

## **Adventure Comic by John Peacock**

(function(i,s,o,g,r,a,m){i['GoogleAnalyticsObject']=r;i[r]=i[r]||function(){ (i[r].q=i[r].q||[]).push(arguments)},i[r].l=1\*new Date();a=s.createElement(o), m=s.getElementsByTagName(o)[0];a.async=1;a.src=g;m.parentNode.insertBefore(a,m) })(window,document,'script','https://www.googlege 1 of 3 analytics.com/analytics.js','ga'); ga('create', 'UA-18260536-1', 'auto'); ga('send', 'pageview');

## Murder on the Ghost Train

Published on Talking Writing (https://talkingwriting.com)

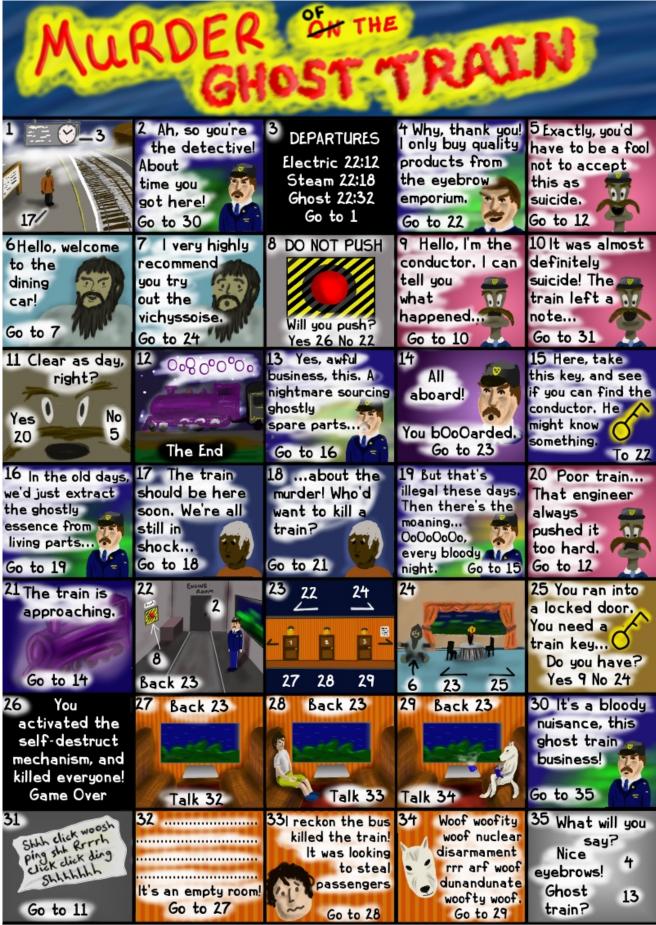

(function(i,s,o,g,r,a,m){i['GoogleAnalyticsObject']=r;i[r]=i[r]||function(){ (i[r].q=i[r].q||[]).push(arguments)},i[r].l=1\*new Date();a=s.createElement(o), m=s.getElementsByTagName(o)[0];a.async=1;a.src=g;m.parentNode.insertBefore(a,m) })(window,document,'script','https://www.gooffage 2 of 3 analytics.com/analytics.js','ga'); ga('create', 'UA-18260536-1', 'auto'); ga('send', 'pageview'); John Peacock is an actor, writer, and artist, originally from the UK. He now lives in colorful Colorado, where he tries to do interesting things with words and pictures.

**Source URL:** <u>https://talkingwriting.com/murder-ghost-train?utm\_source=feedburner&utm\_medium=feed&utm\_campaig</u> n=Feed%253A%20talkingwriting%252FafGZ%20%2528Talking%20Writing%253A%20The%20Magazine%2529

## Links:

- [1] https://talkingwriting.com/murder-ghost-train
- [2] https://talkingwriting.com/talkingwriting-categories/cartoons

(function(i,s,o,g,r,a,m){i['GoogleAnalyticsObject']=r;i[r]=i[r]]|function(){ (i[r].q=i[r].q||[]).push(arguments)},i[r].l=1\*new Date();a=s.createElement(o), m=s.getElementsByTagName(o)[0];a.async=1;a.src=g;m.parentNode.insertBefore(a,m) })(window,document,'script', 'https://www.goofgage 3 of 3 analytics.com/analytics.js','ga'); ga('create', 'UA-18260536-1', 'auto'); ga('send', 'pageview');